## **Требования к предоставляемым макетам для изготовления рекламного модуля на схеме метро.**

- **1) Размер макета 426 х 153 мм**
- **2) Отступ информации от края не менее 15 мм** (есть поля под обрез)
- **3) Форматы TIFF, EPS**
- **4) Цветовая модель СМУК**
- **5) Без слоев**, путей, масок, компрессии
- **6) В правом верхнем углу должно быть оставлено**

свободное от информации место (43 х 25 мм)

**7) Суммарное количество краски в точке (Total Ink Amout)** 

**íå äîëæíî ïðåâûøàòü 300%**

**126 мм**<br>• **1)** Размер страницы в программе верстки должен быть 426 х 153 мм.

**2)** Значимые элементы макета должны иметь отступ от края не менее 15 мм.

**3,4,5)** Макеты принимаются в следующих форматах:

**a)** TIFF. Цветовая модель CMYK. Без слоев, масок и путей. Без компрессии!

**б)** EPS Adobe Illustrator CS4. Все объекты в макете должны быть в цветовой модели CMYK . Растровые изображения должны соответствовать требованиям пункта (а) и вставлены в макет в масштабе 1:1, а также прилагаться отдельно. Макет по всей площади должен быть непрозрачным.

<sup>1</sup>) **Не принимаются** макеты в следующих форматах: Corel Draw любой версии, PDF, растровые форматы, отличные от TIFF.

**6**) Также в макете, в правом верхнем углу (с отступом от краев по 10 мм) должно быть оставлено свободное от информации место **(метку не рисовать)** для нанесения этикетки контроля рекламы метрополитена (43 х 25 мм).

**7** Суммарное количество краски в точке (Total Ink Amout) не должно превышать 300%.

Минимальный размер одноцветного шрифта с засечками 7 pt.

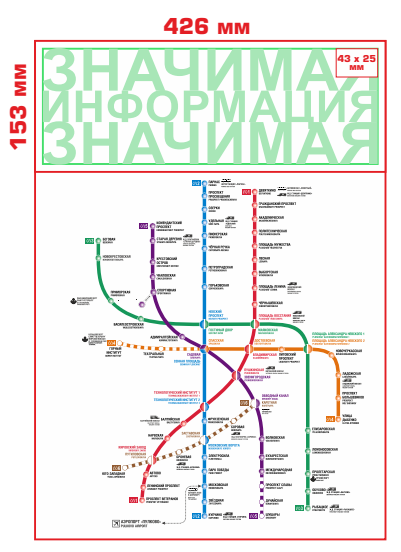

\*

**(видимое поле 396 х 123 мм)** 

Макет должен соответствовать требованиям «Федерального закона», о рекламе.

**Êî âñåì ìàêåòàì äîëæíû ïðèëàãàòüñÿ JPEG-ïðåâüþ îáúåìîì íå áîëåå 2 Mb.**